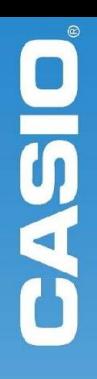

**Подсчитать остатки на складе, подобрать заказ, создать накладную – типичные задачи решаемые программным обеспечением GOODS для терминалов CASIO**

> Орлов Михаил Гексагон

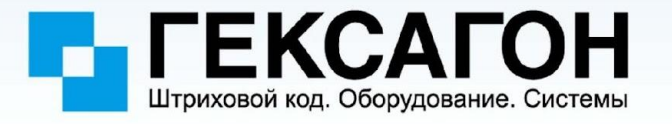

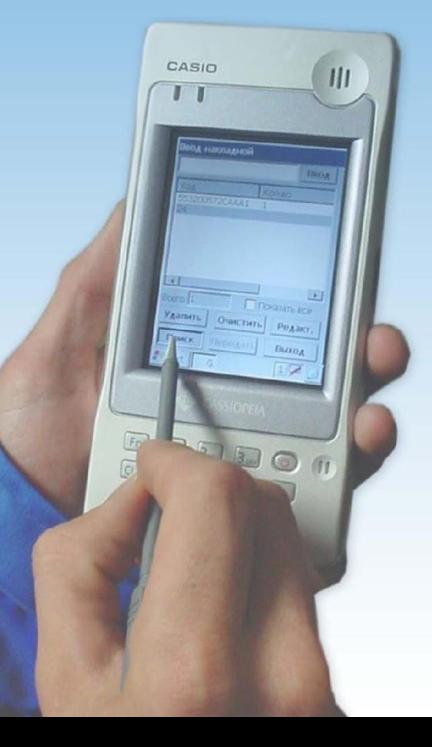

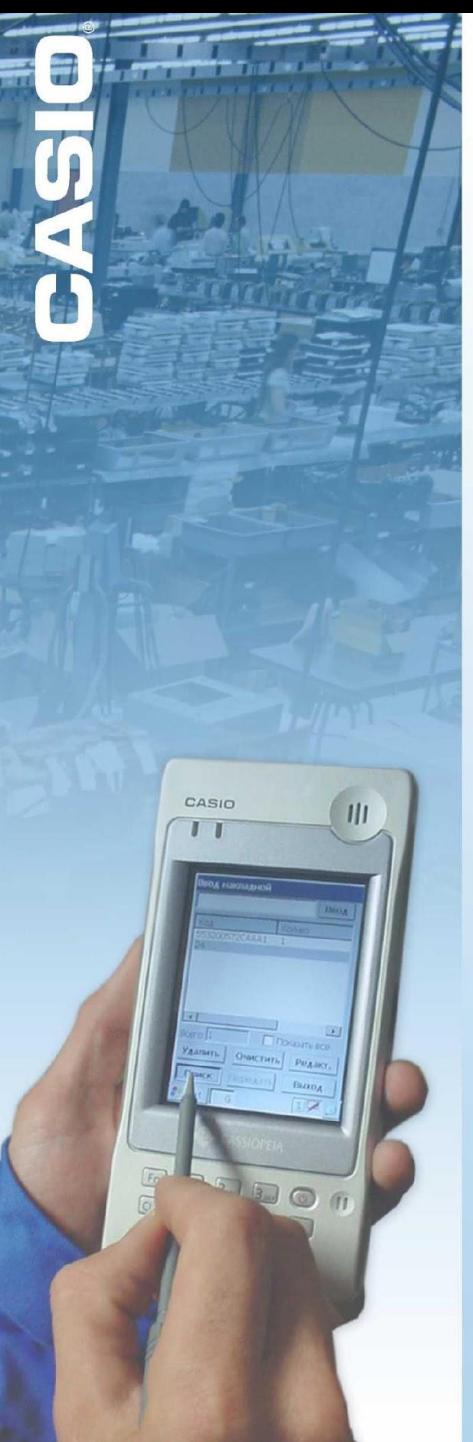

### Содержание

Что такое GOODS Назначение программы Функциональные возможности Модификация для Windows CE .NET Настройки Связь с «внешним миром» Прошлое и будущее

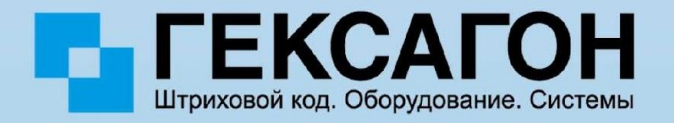

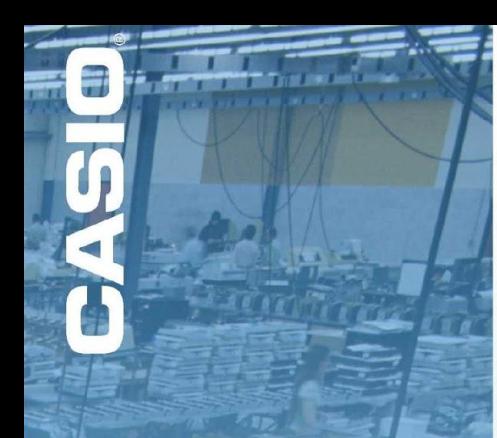

GOODS MEHRO

#### 1. НАКЛАДНЫЕ

2. ТОВАРНЫЙ СПРАВ 3. СЕРИЙН. НОМЕРА 4. ПОДБОР ЗАКАЗА 5. УСТАНОВКИ 6.0 **HPOPPAMME** 

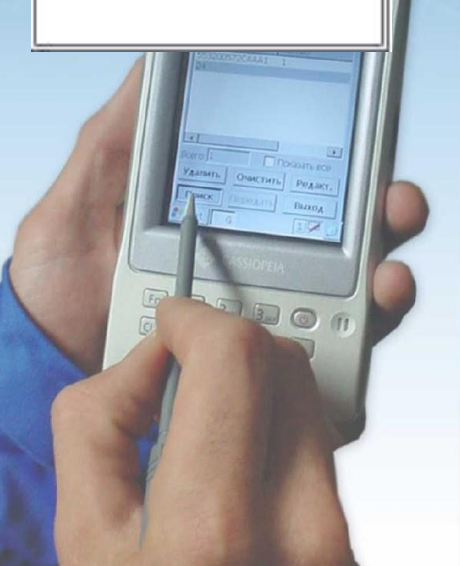

# Программа GOODS

- для терминалов сбора данных
- только для CASIO
- для автоматизации задач:
	- создание накладных (инвентаризация)
	- сбор заказа
	- учет серийных номеров
- универсальное программное обеспечение
	- учтены требования предприятий из различных отраслей
	- интегрируется в любую систему управления

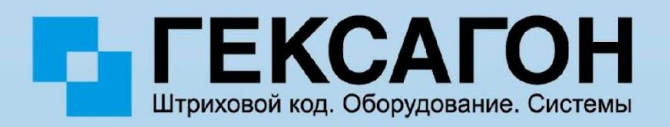

### Программа GOODS. Модули

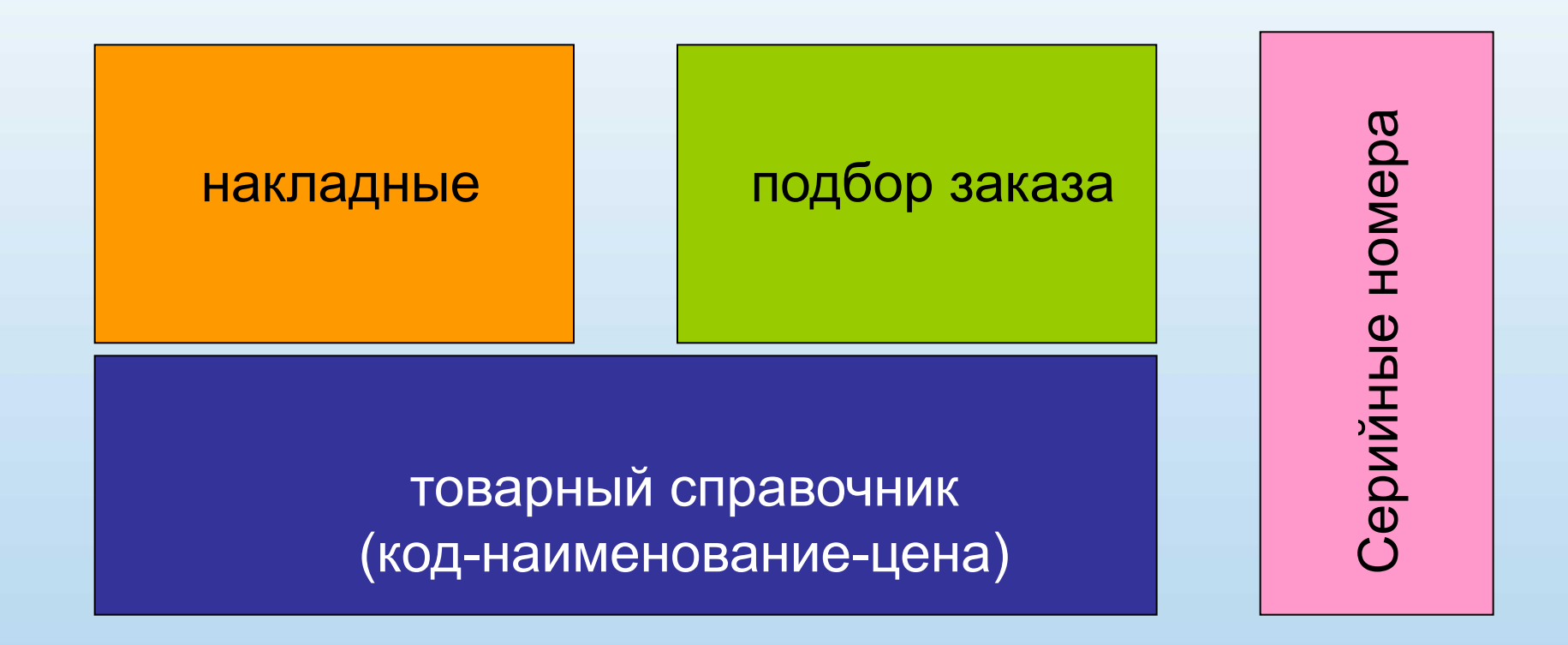

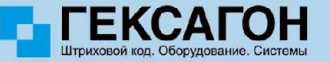

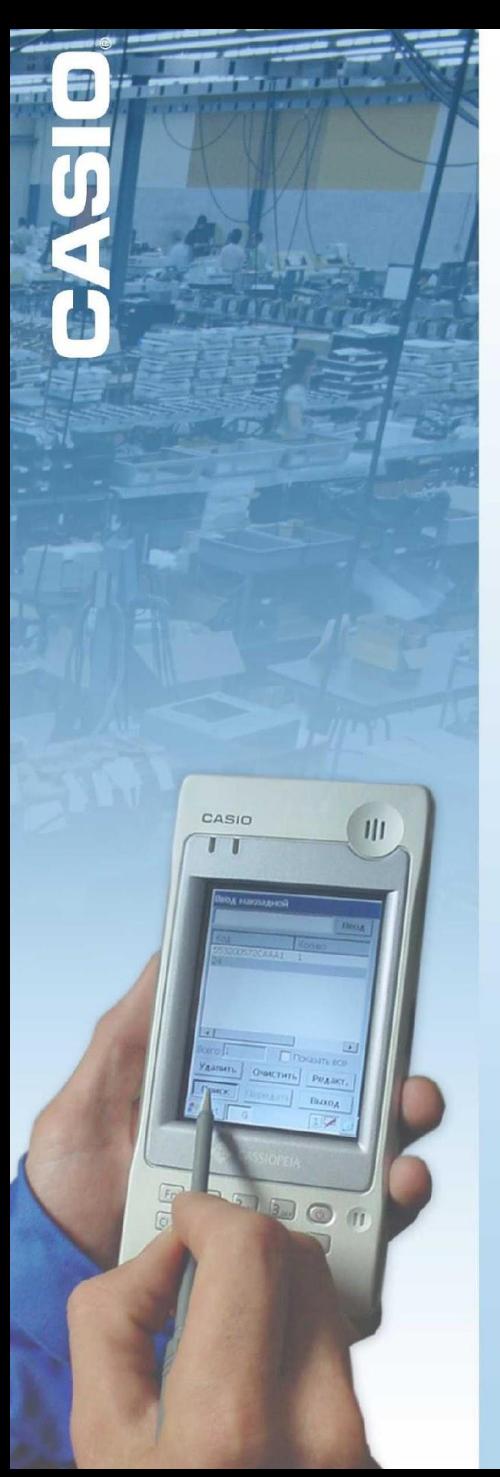

## Назначение

- Быстрый и точный подсчет остатков товара на складе (в зале)
- Проверка соответствия цен, указанных на ценниках в зале
- Формирование заказа при торговле по образцам
- Формирование накладных на отгрузку (прием) товара
- Формирование (подбор) заказа на складе
- Мониторинг цен конкурентов
- Печать ценников (лето 2005 г.)
- Автоматический ввод серийных номеров

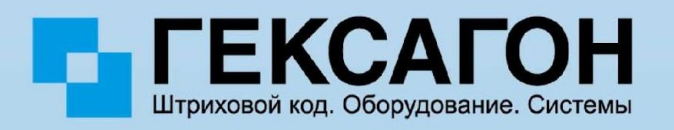

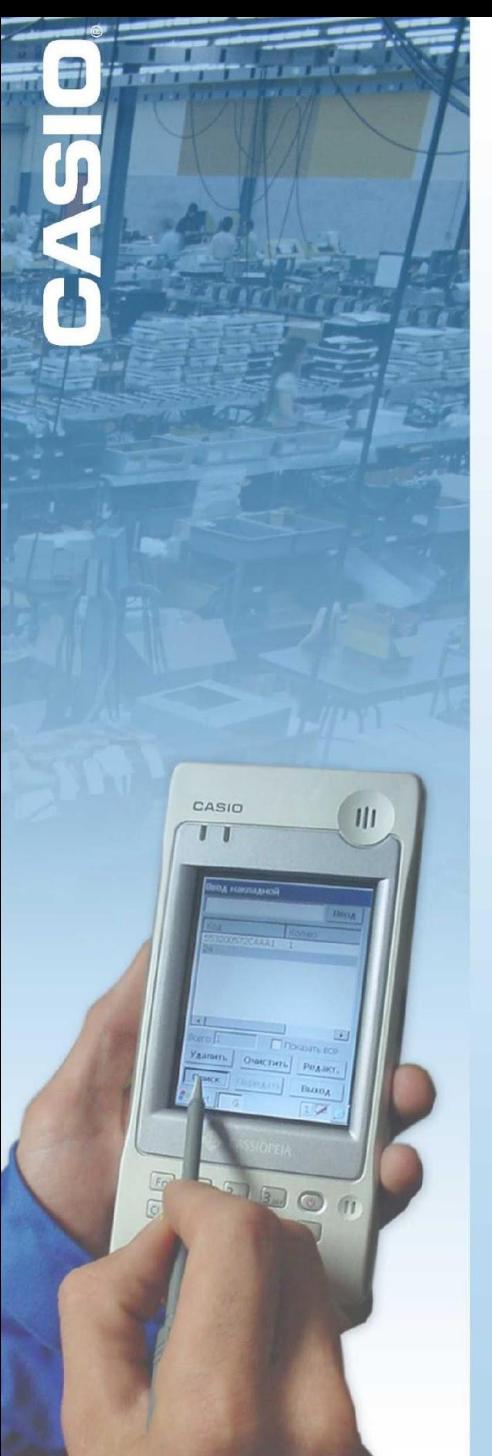

#### Функциональные возможности

- Формирование накладных и сходных документов
	- инвентаризационная ведомость
	- входная (выходная) накладная
	- внутренняя накладная
- Автоматизация процедуры сбора заказа на складе
- Автоматизация ввода в систему управления серийных номеров изделий

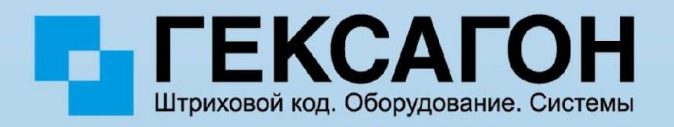

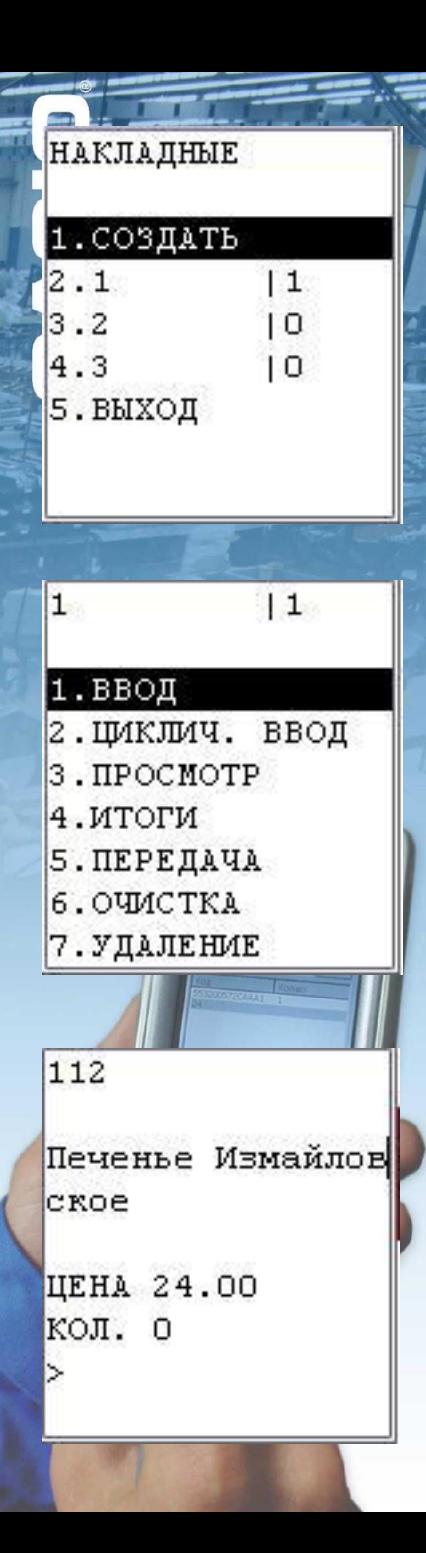

# **Накладные**

Последовательность действий

- формирование товарного справочника на компьютере и загрузка в терминал  $($ RNUNO)
- ввод номера накладной
- выбор режима
	- с ручным вводом количества
	- автоматический ввод количества = 1
- считывание штрих-кодов и ввод количества
- передача данных

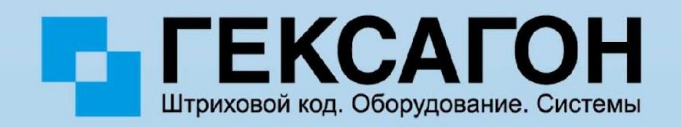

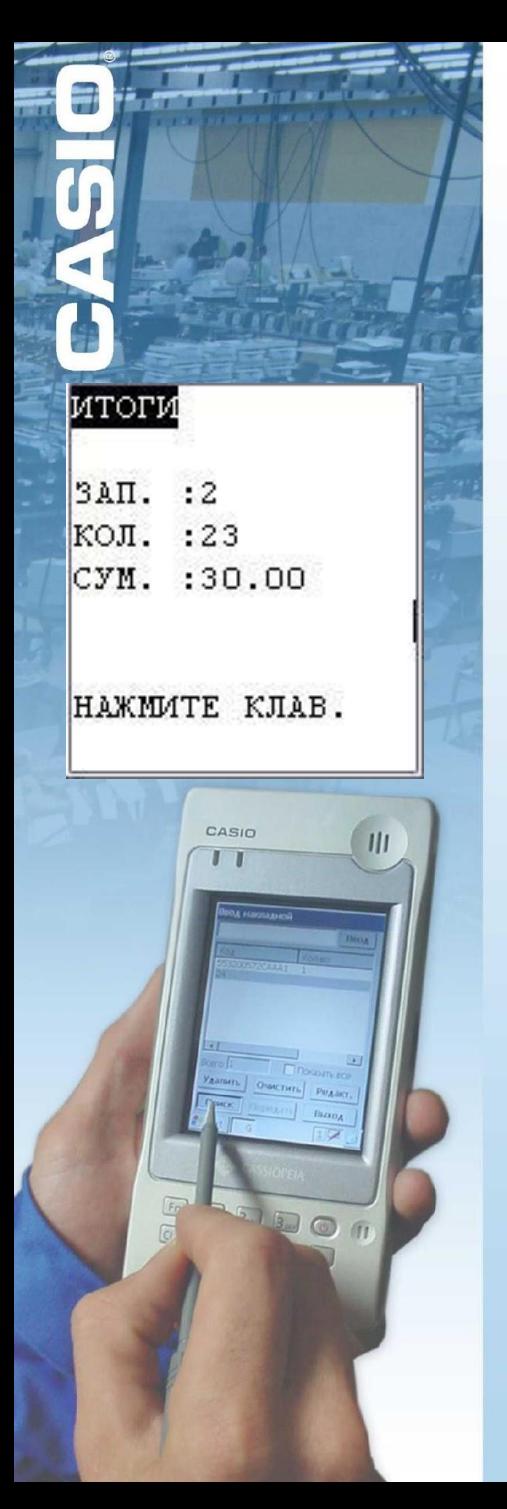

# Накладные

#### Дополнительные возможности

- просмотр и редактирование результатов ввода
- просмотр общих итогов
- очистка данных
- удаление данных

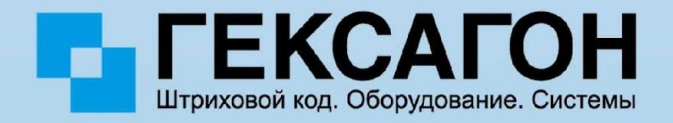

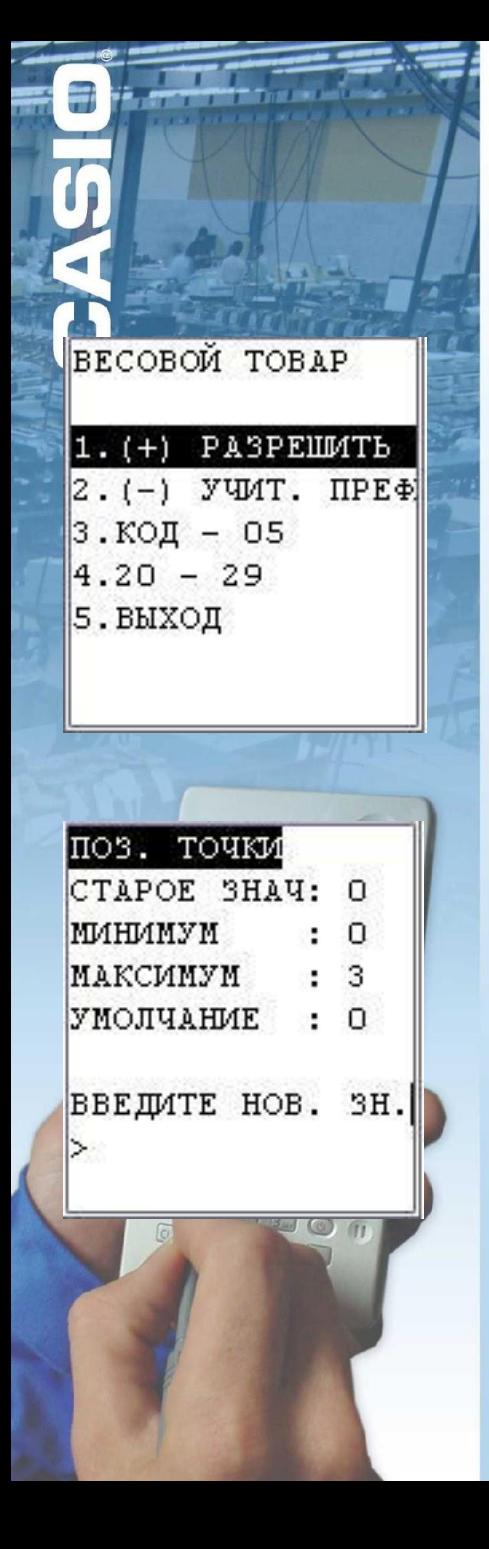

# Настройки программы

Работа с весовым товаром GOODS может «разбирать» весовой штрих-код товара на код и вес

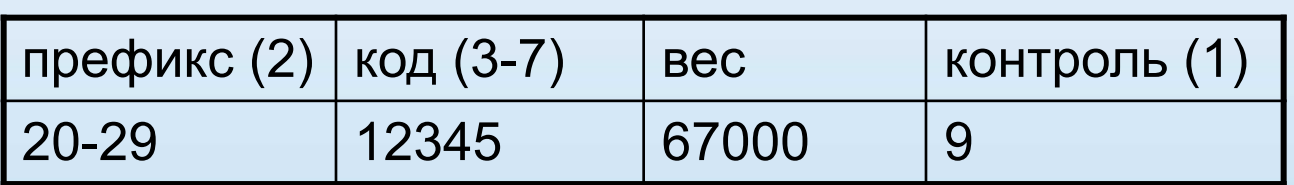

Задается позиция точки для

значения веса

Штрих-код типа UPC-A можно не преобразовывать в EAN-13

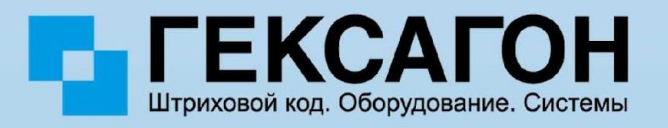

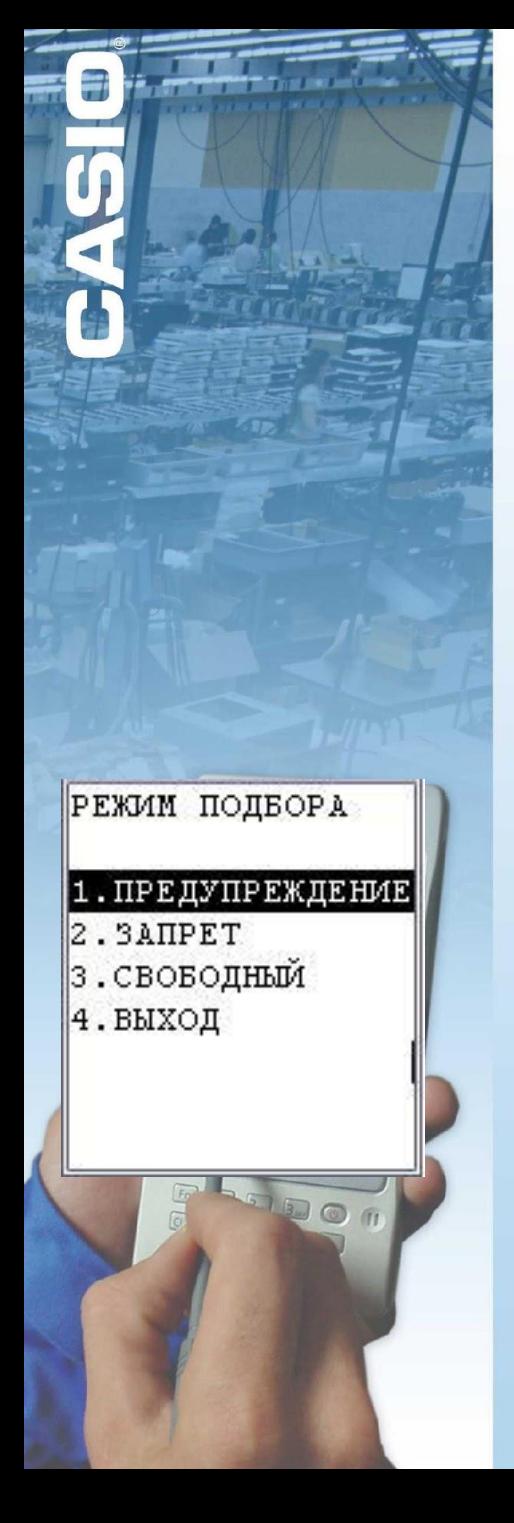

# Подбор заказа

Последовательность действий

• формирование заказа на компьютере

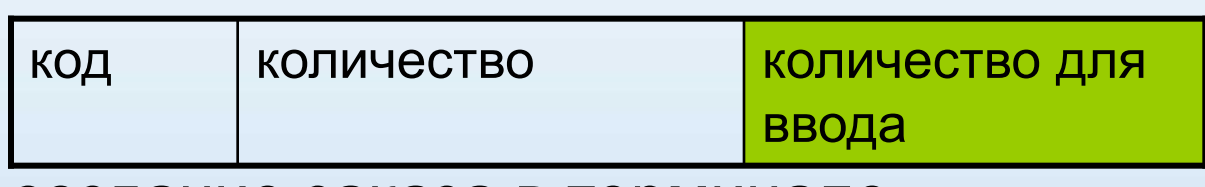

- создание заказа в терминале
- загрузка заказа в терминал
- ввод данных в терминал
	- в случае превышения количества возможно одно из трех действий – предупреждение, запрет или свободный ввод
- просмотр несоответствия

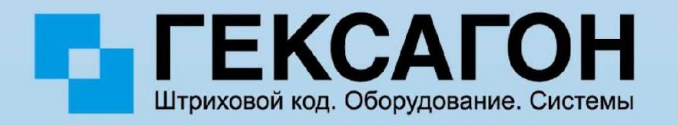

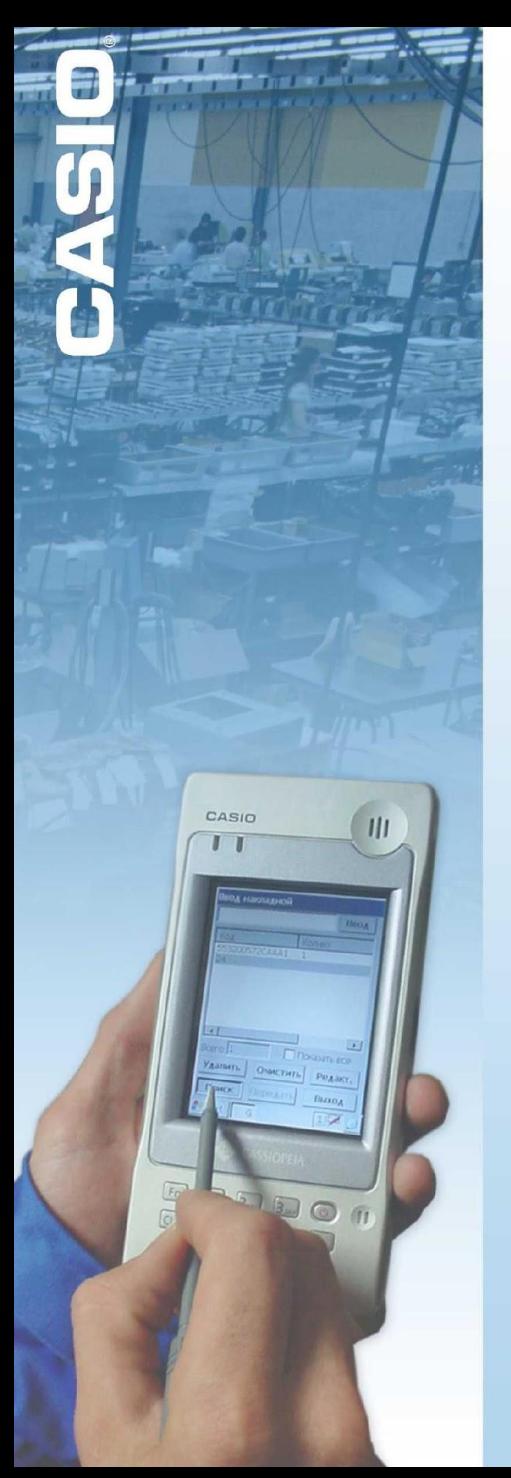

# Серийные номера

Серийный номер – это очень много цифр (и букв) **S/N KNF230000000909999341120001** Серийный номер – путь в мир гарантии Модуль серийные номера - для автоматизации удаленного ввода нескольких серийных номеров Последовательность действий присвоение номера накладной

ввод артикула товара

ввод серийных номеров

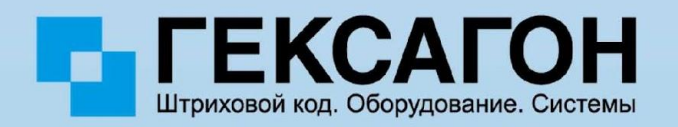

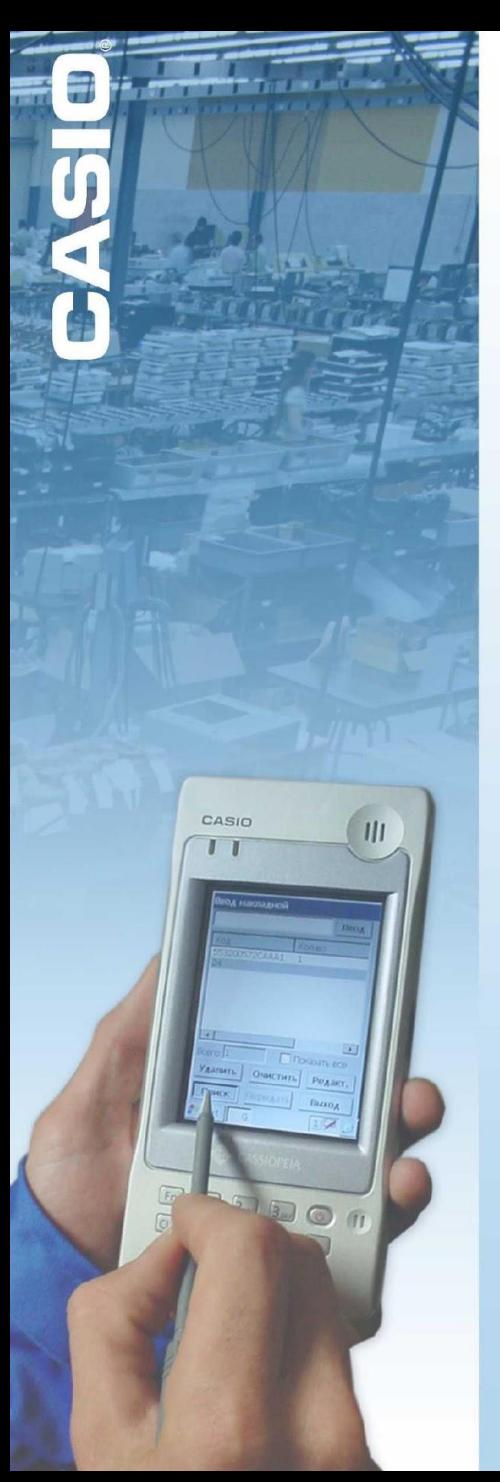

#### GOODS для Windows CE .NET (CASIO IT-500)

- Принципиальное отличие – гибкость
- В товарном справочнике может быть до 20 полей
- Переменная длина поля
- Описывается тип накладной
- При циклической инвентаризации величина приращения может быть любой (не только 1)

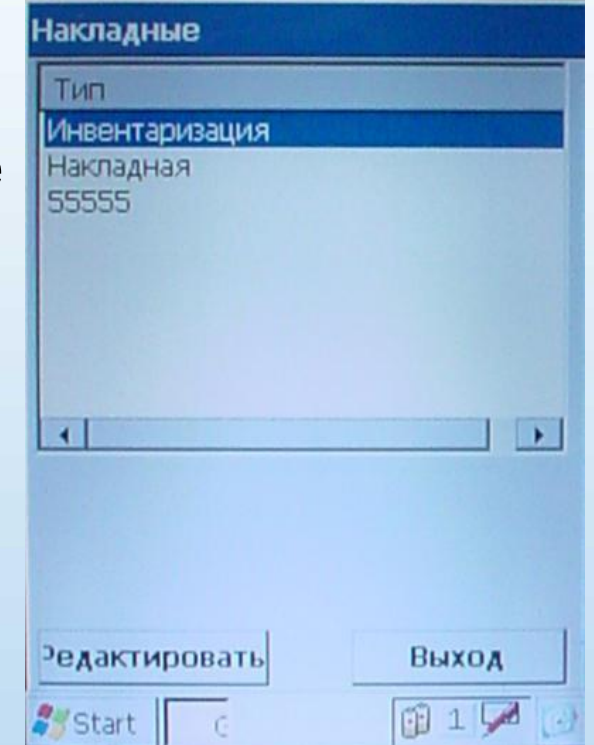

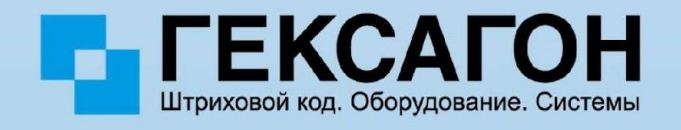

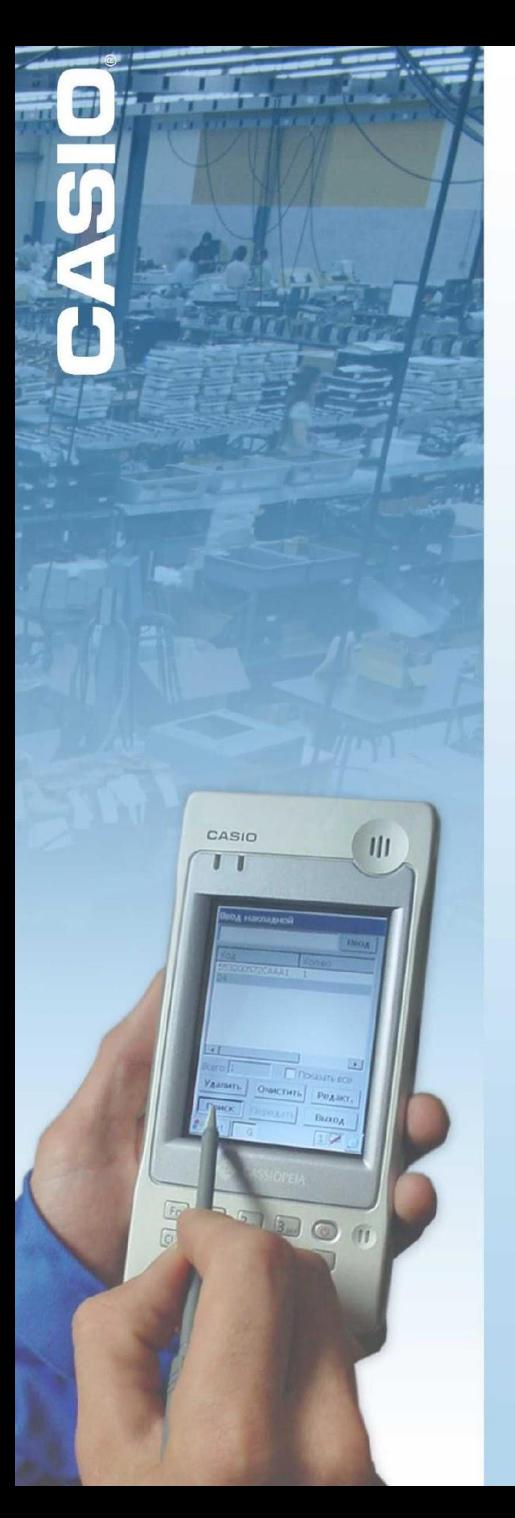

# Прошлое и будущее

- 2002 год GOODS для CASIO DT-750
	- только одна накладная
- модификация для DT-900
	- создан собственный протокол для передачи данных через инфра-красный порт
- Версия 2.0
	- несколько накладных, подбор заказа, серийные номера
- 2003 2004 год. Написание «с чистого листа» GOODS для IT-500
	- произвольное число полей
	- произвольная длина поля
- 2005 год
	- добавление функции печати на мобильных принтерах

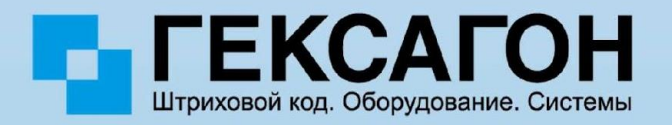

### Связь с «внешним миром».

#### С помощью промежуточного файла

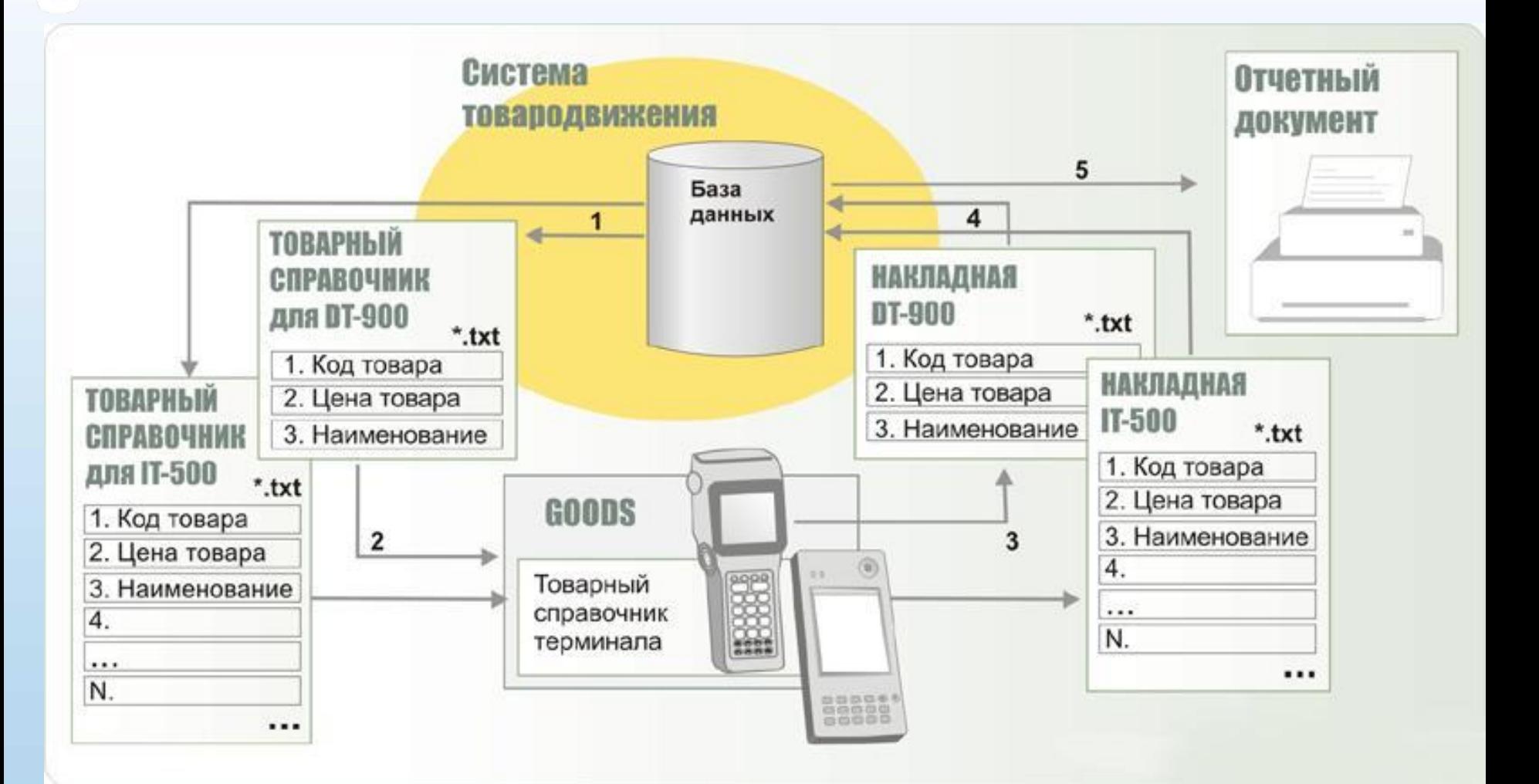

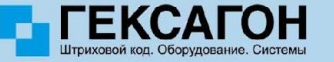

### Связь с «внешним миром». Без промежуточного файла

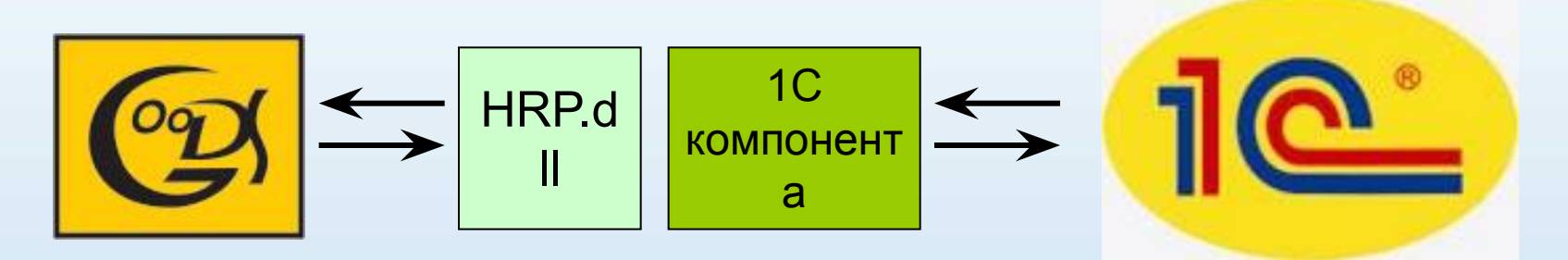

- Полное управление файловой системой терминала с компьютера
- Создание, изменение и удаление документов на терминале
- Прием и передача данных
- Работа с инфра-красным портом

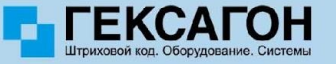

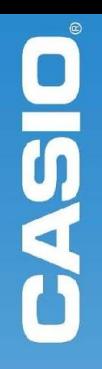

# СПАСИБО **3A** ВНИМАНИЕ

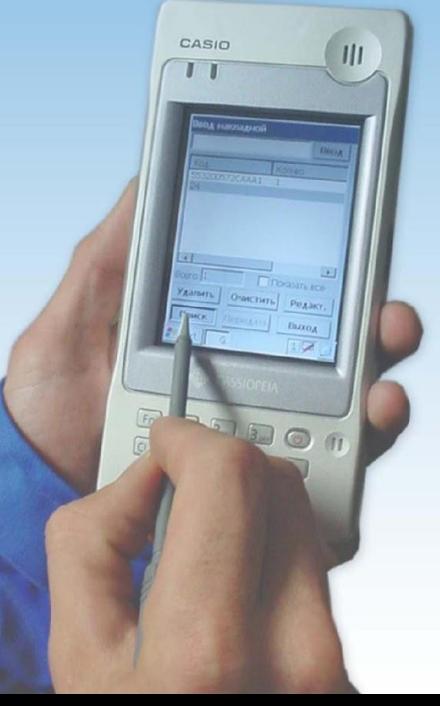

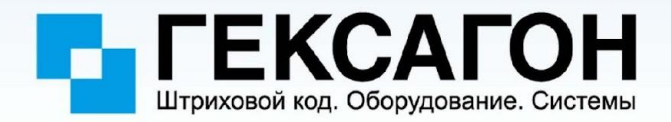